Кафедра "Компьютерные технологии"

Д.Г. Шопырин, А. А. Шалыто

# **Объектно-ориентированный подход к автоматному программированию**

Санкт-Петербург 2003

# Содержание

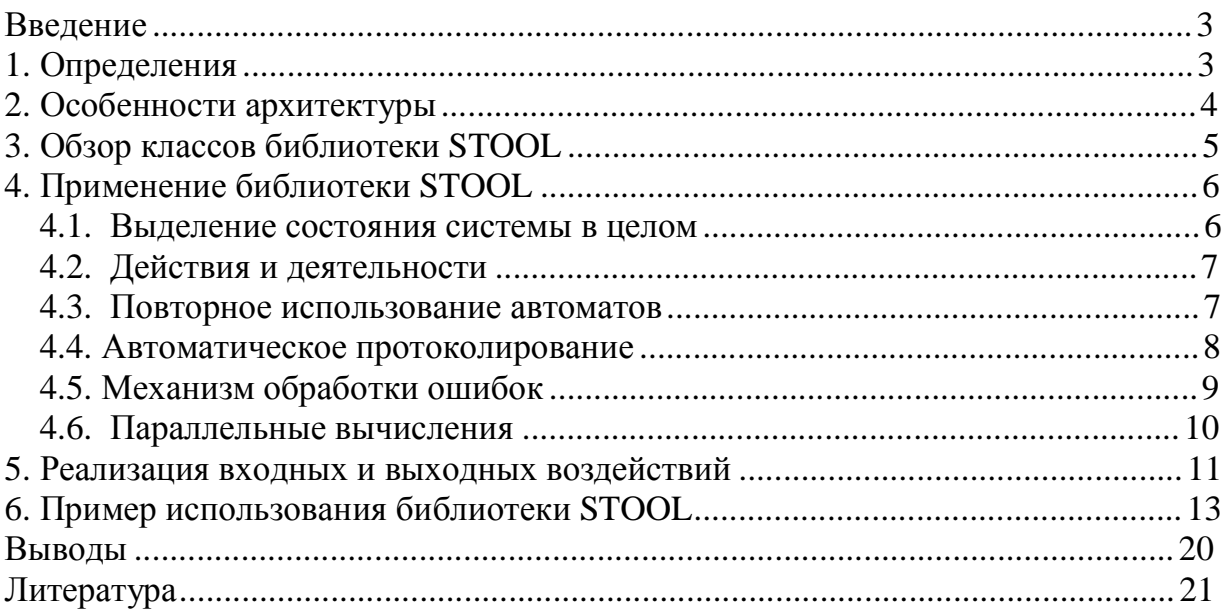

## Введение

В последнее время в программировании все шире применяются конечные автоматы  $[1-3]$ .

Один из подходов к совместному использованию объектной и автоматной парадигм программирования назван в работах [4 - 7] «объектно-ориентированное программирование с явным выделением состояний» или «SWITCH-технология» [8, 9]. Хотя в этих работах подробно рассмотрены вопросы проектирования программ этого класса, предложенный в них метод реализации автоматов обладает следующими недостатками:

- не выделено состояние системы в целом;
- в функции, реализующей автомат, применяются два оператора *switch*, так как нет механизма различения действий и деятельностей в состояниях. Этот подход снижает «читабельность» кода и увеличивает вероятность ошибки;
- отсутствует механизм обеспечения повторного использования реализованных автоматов;
- функции протоколирования вводятся в текст программы вручную, что не является «автоматическим» построением протокола;
- не предложен механизм обработки ошибок, возникающих при работе системы;
- отсутствует механизм организации параллельных вычислений.

В данной работе предлагается подход к реализации программных систем рассматриваемого класса, устраняющий указанные выше недостатки. В качестве базы для разработки «автоматной» части программ с явным выделением состояний входные и выходные воздействия, инфраструктура) предлагается (автоматы, библиотека STOOL (SWITCH-Technology Object Oriented Library). Эта библиотека реализована на языке C++ и доступна к загрузке с сайта http://is.ifmo.ru (раздел «Статьи»). Остальная часть программы (контекст) разрабатывается традиционным образом без использования этой библиотеки.

### 1. Определения

Класс автоматов – множество автоматов, реализующих один и тот же граф переходов. Например, классом автоматов является множество одинаковых автоматов, осуществляющих подсчет повторений в последовательности.

Автомат - конкретный экземпляр класса автоматов.

Входное воздействие - булева функция, характеризующая состояние внешней среды. Значение входного воздействия не зависит от порядка и количества обращений к нему. Таким образом, обращение к входному воздействию не изменяет состояния внешней среды.

*Выходное воздействие* – некоторая операция, изменяющая внешнюю среду. *Система автоматов* – совокупность автоматов.

*Состояние системы* – совокупность состояний всех автоматов системы.

*Системный переход* – переход системы в другое состояние. Системный переход начинается с запуска некоторого автомата  $A_i$ . Этот автомат может запускать другие автоматы. После того как автомат  $A_i$  и каждый из запущенных им автоматов совершит не более одного перехода, считается, что системный переход осуществлен.

*Исключительная ситуация* – возникает в случае невозможности опроса входного воздействия или выполнения выходного воздействия.

*Этап автомата* – набор последовательных запусков, в течении которых автомат сохраняет свое состояние.

*Шаг этапа* – каждый запуск автомата в течение этапа.

*Действие в состоянии* – вызов некоторого выходного воздействия, происходящий во время первого шага этапа автомата.

*Деятельность в состоянии* – вызов некоторого выходного воздействия, происходящий на каждом шаге этапа.

*Действие на переходе* – вызов некоторого выходного воздействия, происходящий при переходе автомата из одного состояния в другое. При этом сначала выполняются действия на переходе, а затем изменяется состояние автомата.

### **2. Особенности архитектуры**

Предлагаемая архитектура программных систем отличается от предлагаемой в работах [4 – 7]. Эти отличия состоят в следующем:

- автоматы, входные и выходные воздействия являются объектами;
- явно вводятся понятия *класс автоматов* и *экземпляр класса автоматов*;
- каждый автомат не располагает никакой информацией о других автоматах системы. При этом, во-первых, автомат не знает о существовании других автоматов, во-вторых, он не может непосредственно проверять их состояния, как это было предложено, например в [8], а в-третьих – не может непосредственно запускать другие автоматы. Единственная связь автомата с «внешним миром» – это входные и выходные воздействия.

Введение понятий *класс автоматов* и *экземпляр класса автоматов* необходимо для обеспечения повторного использования автоматов. Пусть, например, в системе имеются два одинаковых автомата, отличающиеся только входными и выходными воздействиями. При этом нет необходимости каждый из них проектировать отдельно, а достаточно создать и включить в систему два *экземпляра* одного и того же *класса автоматов*, что соответствует парадигме объектно-ориентированного программирования (ООП). Разработанный класс автоматов может повторно использоваться и в других системах.

Введенные ограничения на взаимодействие автоматов повышает их модульность, и тем самым, увеличивают вероятность их повторного использования.

При этом, если необходимо, например, осуществить переход по номеру состояния другого автомата, то вводится входное воздействие, возвращающее

значение true, если автомат находится в искомом состоянии. Если же необходимо выходное воздействие, осуществить запуск другого TO T вводится автомата, запускающее этот автомат.

Поясним теперь, почему в рамках предлагаемого подхода понятие «событие» не применяется. Это связано с переносимостью библиотеки STOOL, на базе которой предлагается реализовывать системы. В разных системах существуют различные модели возникновения и обработки событий, которые весьма трудно обобщаются в понятной и краткой форме. Введение в библиотеку какой-нибудь одной модели обработки событий сузило бы область применения библиотеки, а введение нескольких моделей усложнило бы дизайн библиотеки и простоту ее использования. Поэтому в рамках предлагаемой архитектуры реализация механизмов обработки событий возлагается на пользователя.

Пусть, например, для левой кнопки мыши введено входное воздействие х<sub>0</sub>, возвращающее значение *true*, если кнопка нажата. При получении уведомления от пользовательского интерфейса о том, что кнопка нажата (например, событие WM\_LBUTTONDOWN в ОС Windows), пользователь устанавливает соответствующий флаг и запускает автоматы, обрабатывающие это событие. При получении уведомления о том, что кнопка отпущена, пользователь сбрасывает флаг.

### 3. Обзор классов библиотеки STOOL

Предлагаемый подход базируется на библиотеке STOOL. Эта библиотека предоставляет абстрактные базовые классы для реализации автоматов, входных и выходных воздействий, а также «инфраструктуру» для организации системы в целом.

При этом для создания конкретного класса автоматов создается потомок абстрактного базового класса Auto.

Все классы библиотеки определены внутри пространства имен stool.

Опишем классы для реализации автоматов и входных и выходных воздействий:

- Auto базовый класс для разработки классов автоматов. Для определения класса автоматов программист должен переопределить метод void execution( State & state), реализующий граф переходов;
- State класс хранит состояние автомата. Каждый экземпляр класса Auto содержит экземпляр класса State. Класс State обеспечивает протоколирование любого (даже ошибочного) изменения состояния автомата. Изменять экземпляр класса State программист может только внутри функции, реализующей граф переходов автомата;
- Input базовый класс для реализации входных воздействий;
- *Output* базовый класс для реализации выходных воздействий;
- Impact класс описывает процесс выполнения выходного воздействия. Он предоставляет следующие методы: «выполнить», «откатить» и «подтвердить». При каждом выполнении выходного воздействия создается соответствующий этому воздействию экземпляр класса Impact, который и осуществляет это воздействие.

Перейдем к описанию классов для создания «инфраструктуры» системы:

- System управляет системой автоматов. Содержит экземпляры классов ChangeServer, AutoEventServer, которые описаны ниже. Он также хранит список всех автоматов системы. Предполагается, что пользователь может создавать потомков класса System;
- $\bullet$  Change  $\equiv$ управляет системным переходом. При возникновении исключительной ситуации во время выполнения системного перехода разворачивание (*unwind*) стека выполненных отвечает за **ВЫХОЛНЫХ** воздействий. Этот класс является абстрактным. Библиотека STOOL предоставляет два потомка этого класса – SingleTaskChange и MultiTaskChange (для однопоточной и многопоточной работы). Эти каллсы могут быть расширены пользователем;
- ChangeServer управляет созданием и уничтожением переходов. Класс *ChangeServer* разработан для использования в однопоточных  $\,$  M  $\, {\bf B}$ многопоточных системах.

Дальнейшее описание библиотеки приводится в последующих разделах работы. Так описываются методы  $Output::action(),$  $Output$ : activity() например.  $\mathbf{M}$  $Output$ : jumpAction(), реализующие различные типы выходных воздействий.

## 4. Применение библиотеки STOOL

### 4.1. Выделение состояния системы в целом

Пользователь библиотеки STOOL может получить список всех автоматов системы, а у каждого автомата - его состояние. Также пользователь может получить информацию о любом выполняющемся в данный момент системном переходе.

Информацию обо всех автоматах системы можно получить с помощью метода  $System::enumerate(), a o6o$  всех выполняющихся переходах – с помощью экземпляра класса *ChangeServer*, возвращаемого методом System::getChangeServer().

Приведем пример кода, распечатывающий список автоматов системы, в котором используется метод System::enumerate():

```
struct AutoReceiver
        : public ItemsReceiver<const Auto&>
      \{virtual bool receiveCount( int _count ) {
          cout << "BCETO ABTOMATOB: " << _ count << endl;
          return true;
       virtual bool receiveItem( int _index, const Auto& _item )
          cout << "aBTOMAT #" << \_index << ": " << endl;
          cout << " имя класса автоматов: " << _item.getInfo().getClassName() << endl;
          cout << " имя автомата: " << _item.getInfo().getInstanceName() << endl;
          cout << " состояние: " << _item.getInfo().getStateName( _item.getState() )
<< endl;
         return true;
       \downarrow\} ;
     system.enumerate( AutoReceiver() );
```
#### 4.2. Действия и деятельности

Для упрощения шаблона, реализующего автоматы, в котором используются два оператора switch, в библиотеке STOOL имеются средства для различения действий и деятельности в вершинах.

Деятельности в вершинах реализуется методом *Output::activity()*, а действия методом *Output::action*(). Объект выходного воздействия сам определяет, находится ли вызывающий автомат в первом шаге этапа. Для выполнения действия на переходе предназначен метод Output::jumpAction().

При описании поведения автомата в виде графа переходов действие в вершине и действие на переходе будем обозначать символом z<sub>i</sub>, а деятельность - подчеркнутым СИМВОЛОМ Z<sub>i</sub>.

Рассмотрим граф переходов (рис. 1).

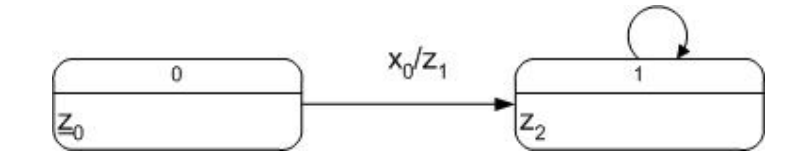

Рис. 1. Граф переходов

Ниже приведена функция, реализующая переходов  $(pnc.1)$ граф  $\mathbf{c}$ использованием библиотеки STOOL:

```
virtual void execution( State& state ) {
  switch (state) {
  case 0:io.z0(). activity( *this );
    if ( io.x0().is('*this ) ) {
      io.z1().jumpAction( *this );
      state = 1i\{break;
  case 1:
    io.z2() . action( * this )break;
  \}\mathcal{E}
```
В этом примере, действия z<sub>1</sub> и z<sub>2</sub> выполняются не более одного раза.

#### 4.3. Повторное использование автоматов

Автоматы предлагается реализовывать на основе паттерна, в котором определяется набор необходимых входных (I) и выходных (O) воздействий.

```
class Ai : public Auto {
public:
  struct IO {
//Входные воздействия
   virtual Input& xk() = 0;
   virtual Input& x1() = 0;
```

```
//Выходные воздействия
   virtual Output& zm() = 0;
   virtual Output& zn() = 0i\} ;
private:
  IO& io;
protected:
//Реализация графа перехода
 virtual void execution( State& state ) {
   switch (state) {
    case 0:
      if (io. xk(). is (khis)state = 1;
      break;
    \left\{ \right\}\}public:
//Конструктор
 Ai( IO& _io, const string& _instance_name, System& _system )
    : Auto( _instance_name, "Ai", _system )
    , io( _io ) \{\}\};
```
Такая реализация автомата не является системнозависимой, и поэтому появляется возможность повторно использовать классы автоматов.

#### 4.4. Автоматическое протоколирование

Библиотека STOOL предоставляет средства для организации автоматического протоколирования изменений состояний системы. При разработке системы программист должен создать объект, реализующий детали протоколирования (куда записывается протокол, формат протокола и т.д.). Библиотека поддерживает автоматическое протоколирование:

- изменений состояния каждого автомата системы;
- создания и уничтожения автомата;
- начала и конца выполнения автомата;
- опроса входного воздействия;
- выполнения выходного воздействия;
- возникновения исключительной ситуации.

Гарантируется, что объект, реализующий протоколирование, будет уведомлен обо всех вышеуказанных изменениях.

Ниже приведен пример организации протоколирования:

```
class LogSystem : public AutoEventSync {
  int change_number;
public:
  LogSystem( Lockable& _locakble )
    : AutoEventSync( _locakble )
    , change number (0) \}
```

```
void preamble() {
    cout << ++change_number << \cdot.
  void onEvent( const Event _event, const AutoEventSync::EventItem& _item ) {
    Lock lock( *this );
    switch ( _event ) {
    case AutoEventSync: : E AFTER STATE CHANGED:
      preamble();
      const AutoEventSync::StateEventData& data = _item.getStateEventData();
      const Auto& inst = data.state.getAuto();
      cout << "aBTOMAT " << inst.getInfo().getInstanceName()
           << "(" << inst.getInfo().getClassName() << ")"
           << " перешел в состояние: " << data.state
           << " (старое состояние: " << data.old_state << ")"
           << "." << std::end1;break;
    \left\{ \right\}\left\{ \right\}\};
```
### 4.5. Механизм обработки ошибок

Для обеспечения устойчивости системы к ошибкам (исключительным ситуациям) вводится следующее ограничение: если не удалось осуществить системный переход, то система остается в исходном состоянии. Таким образом, если причина возникновения исключительной ситуации будет устранена, то при повторном запуске системный переход осуществится так, как если бы исключительной ситуации не возникало. Это аналогично транзакциям в системах баз данных, которые либо выполняются полностью, либо не выполняются вообще.

Для обеспечения устойчивости к ошибкам все выходные воздействия должны иметь возможность отката. Для этого выходные воздействия должны поддерживать следующие три операции:

- «Выполнить». Воздействие выполняется, но при этом сохраняется вся информация, необходимая для отката. Если реализовать откат сложно, то захватываются ресурсы, необходимые для выполнения воздействия, а оно само выполняется в операции «подтвердить».
- «Откатить». Если воздействие было выполнено производится откат выполненных изменений. Если были захвачены ресурсы, они **TO** освобождаются.
- «Подтвердить». Если воздействие не было выполнено в операции «выполнить», то оно выполняется. Ресурсы освобождаются. Вероятность возникновения исключительной ситуации во время выполнения этой операции должна быть сведена к минимуму.

Например, необходимо реализовать выходное воздействие, удаляющее некоторый файл. В операции «Выполнить» блокируется доступ к файлу. Если блокировать файл не удалось (например, он заблокирован другим приложением), то генерируется исключительная ситуация. В операции «Откатить» отменяется блокировка файла, а в операции «Подтвердить» удаляется файл.

Если программист не нуждается в обеспечении устойчивости к ошибкам, то для всех выходных воздействий он может реализовать только операцию «Выполнить».

### 4.6. Параллельные вычисления

Для решения многих задач бывает целесообразно организовать несколько потоков выполнения (многопоточные системы). В терминах систем с явным выделением состояний, многопоточная система - это система, в которой в один и тот же момент может осуществляться несколько системных переходов.

Основной сложностью при разработке многопоточных систем является организация безопасного использования объекта несколькими потоками.

Библиотека STOOL может работать как в однопоточном, так и в многопоточном режиме. Переключение между этими режимами осуществляется передачей конструктору объекта System объекта-фабрики [10], создающего объекты Change, ChangeServer и Lockable. В библиотеке реализованы две фабрики:

- класс *Factory* является фабрикой «по умолчанию». Он настраивает библиотеку на однопоточный режим;
- класс MultiTaskFactory настраивает библиотеку на многопоточный режим. Многопоточные объекты (MultiTaskChange и MultiTaskLock) реализованы с помощью библиотеки *boost::thread* (http://www.boost.org).

Любой объект системы, кроме автоматов, может одновременно использоваться только в одном переходе. Пусть выполняются два системных перехода Т<sub>о</sub> и Т<sub>1</sub>, которые обращаются к входному воздействию  $x_0$ . Процесс разделения объекта  $x_0$ между переходами, осуществляемый средствами библиотеки, показан на рис. 2.

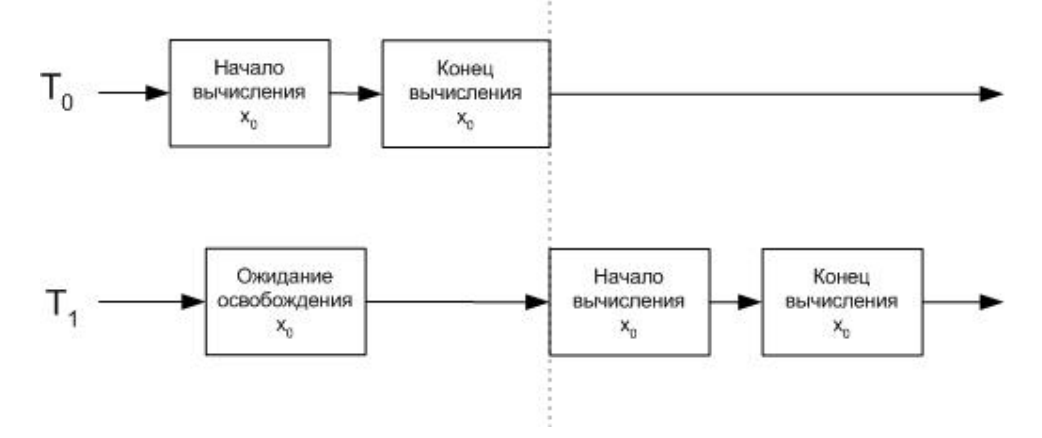

Рис. 2. Разделение объекта между системными переходами

Автоматы являются единственными объектами библиотеки STOOL, которые остаются «захваченными» до завершения активизирующего их потока. Если системный переход  $T_0$  запускает некоторый автомат  $i_0$ , то объект, представляющий этот автомат, остается «захваченным» до завершения этого перехода. Процесс разделения автомата і<sub>0</sub> между переходами будет происходить, как показано на рис. 3.

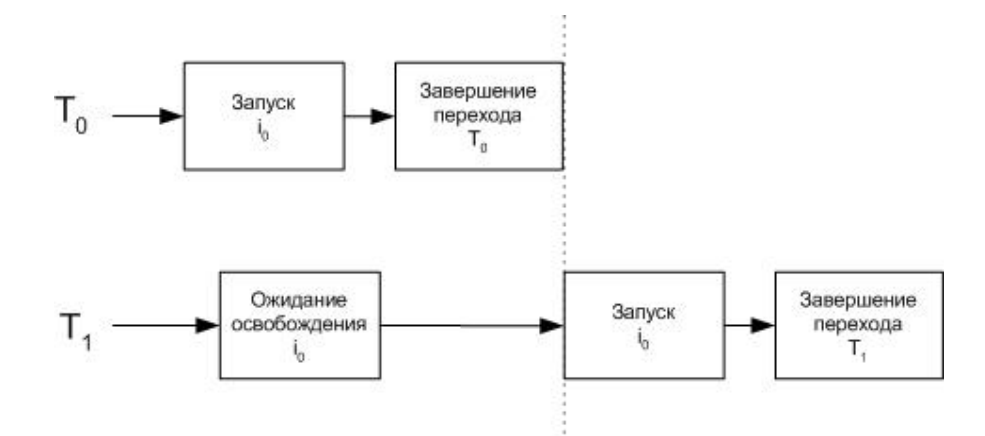

Рис. 3. Разделение автомата между системными переходами

### 5. Реализация входных и выходных воздействий

Для реализации входного воздействия создается потомок класса Input, и в нем переопределяется метод bool execution():

```
class X0 : public Input {
  Data& data;
protected:
  virtual bool execution() {
   return data.isEnd();
public:
  X0( Data& _data, System& _system )
    : Input( "X0", _system )
    , data(_data) \{\}\};
```
Для реализации выходного воздействия необходимо сделать два действия:

- определить потомок класса Impact;
- определить потомок класса Output, создающий экземпляр соответствующего потомка класса Impact.

Приведем каркас реализации потомка класса *Impact* и соответствующую реализацию потомка класса Output:

```
class IZO : public Impact {
public:
  virtual void execute() {
    //Действие
  \mathcal{E}virtual void rollback(){
    //Откат
  \}virtual void commit() {
    //Подтвеждение
  \}
```

```
}; 
class Z0 : public Output { 
public: 
   virtual Impact* create() { 
    return new IZ0(); 
   } 
public: 
   Z0( System& _system ) 
     : Output( "Z0", _system ) {} 
};
```
Таким образом, для реализации выходных воздействий программист должен реализовать два класса.

Библиотека *STOOL* предоставляет средства, позволяющие сократить объем кода за счет введения вспомогательных классов.

Для реализации выходных воздействий, запускающих другой автомат, предназначен вспомогательный класс *AutoOutput*, «принимающий» запускаемый автомат в качестве параметра конструктора.

Для того, чтобы не создавать два класса для реализации выходных воздействий, предназначены вспомогательные классы *GOutput* и *GOutputPx*. Например, для создания выходного воздействия с некоторым потомком класса *Impact* достаточно следующей строки кода:

```
GOutput<IZ0> z0( "Z0", system );
```
В случае, если входные и выходные воздействия представлены набором функций, для упрощенного создания соответствующих объектов можно воспользоваться вспомогательными функциями *makeFInput* и *makeFOutput*:

```
bool fx0() { 
   //Реализация входного воздействия x0 
} 
void fz0() { 
   //Реализация выходного воздействия z0 
} 
… 
Input* x0 = makeFInput( fx0, "x0", system ); 
Output* z0 = makeFOutput( fz0, "z0", system );
```
Если входные и выходные воздействия представлены методами некоторого класса, то можно воспользоваться функциями *makeFInput* и *makeFOutput* в комбинации с библиотекой *boost::bind*:

```
class Ctx { 
public: 
   bool fx0() { 
     //Реализация входного воздействия x0 
     return false; 
 } 
   void fz0() {
```

```
// Реализация выходного воздействия z0
  }
\};
Ctx ctx;
Input* x0 = makeFInput( bind( &Ctx::fx0, ref( ctx ) ), "x0", system );
Output* z0 = makeFOutput( bind( &Ctx::fz0, ref( ctx ) ), "z0", system );
```
В случае, если объекты автоматов, входных и выходных воздействий создаются как члены некоторого класса, то могут быть полезны разработанные макросы:

- DECLARE FUNC INPUT объявляет метод, возвращающий экземпляр входного воздействия, которое вызывает некоторую функцию;
- DECLARE FUNC OUTPUT объявляет метод, возвращающий экземпляр выходного воздействия, которое вызывает некоторую функцию;
- DECLARE\_AUTO\_OUTPUT объявляет метод, возвращающий экземпляр выходного воздействия, которое запускает некоторый автомат;
- DECLARE\_AUTO объявляет метод, возвращающий экземпляр класса автоматов.

Использование этих макросов позволяет сократить реализацию объектов системы, что будет показано в следующем разделе.

# 6. Пример использования библиотеки STOOL

Пусть на вход подается строка символов, завершающаяся нулем. Словом назовем непрерывную последовательность не пробельных символов. Числом назовем слово, состоящее только из цифр. Необходимо за один проход перевернуть все числа в строке и подсчитать количество слов. Например, при входной строке "test 123", результирующей строкой будет "test 321", а количество слов будет равно двум.

Для решения задачи требуется три класса автоматов:

- класс автоматов, управляющих итерированием по строке  $A_0$ ;
- класс автоматов, переворачивающих числа  $A_1$ ;
- класс автоматов, подсчитывающих слова  $A_2$ .

Создадим по одному экземпляру каждого класса автоматов  $(i_0, i_1 \le i_2)$ . На рис. 4 приведена схема взаимодействия автоматов.

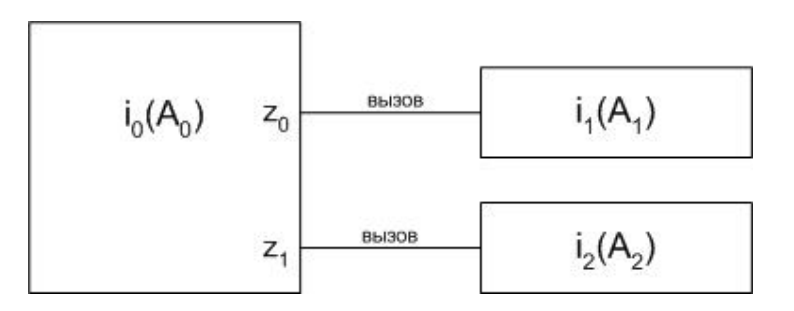

Рис. 4. Схема взаимодействия автоматов

Структурные схемы классов автоматов  $A_0$ ,  $A_1$  и  $A_2$  приведены на рис. 5.

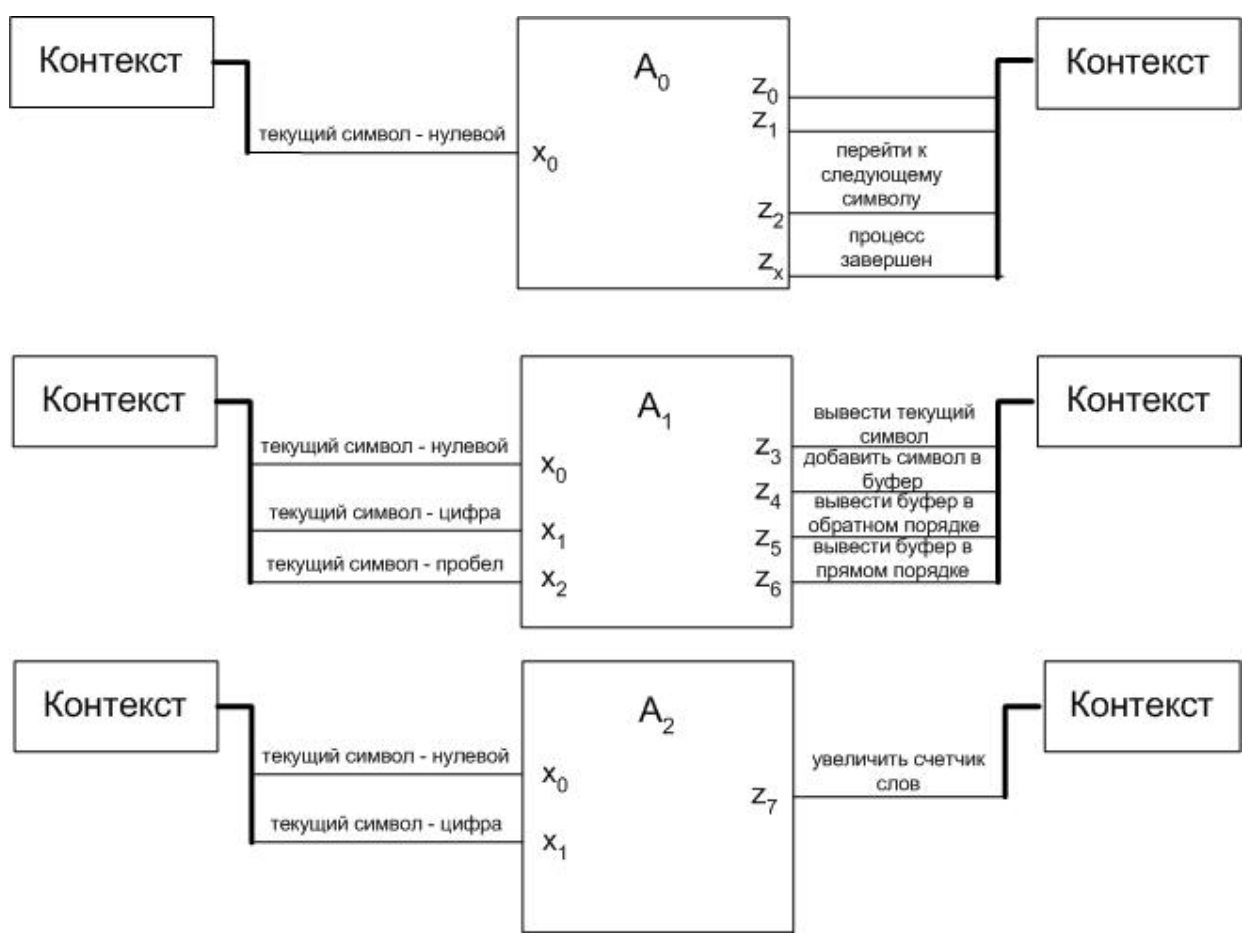

Рис. 5. Структурные схемы классов автоматов  $A_0$ ,  $A_1$  и  $A_2$ 

Графы переходов автоматов  $A_0$ ,  $A_1$  и  $A_2$  приведены на рис. 6.

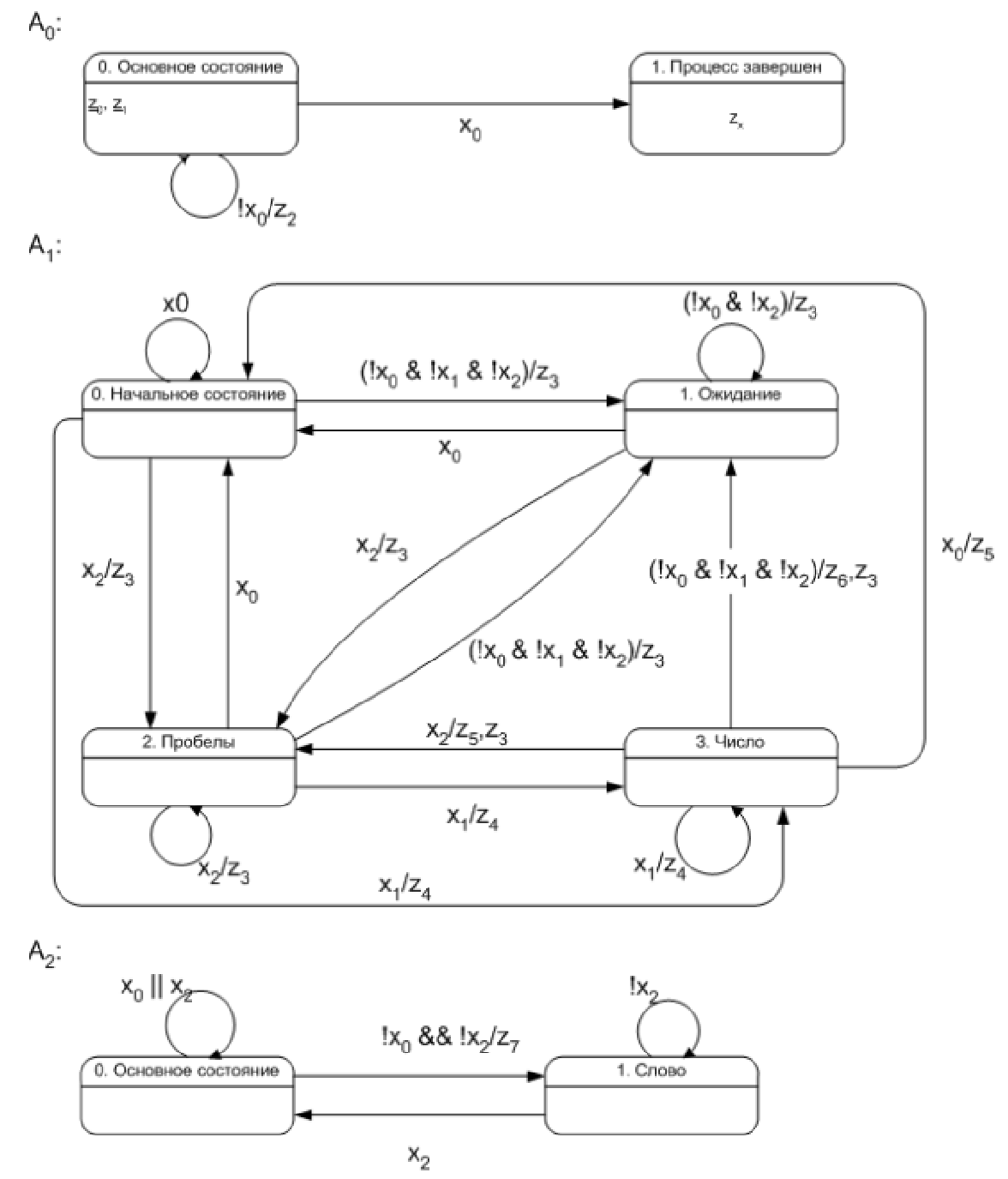

Рис. 6. Графы переходов классов автоматов  $A_0$ ,  $A_1$  и  $A_2$ 

Обратим внимание, что в первом графе переходов использован символ z<sub>x</sub>, соответствующий завершению работы системы.

Автоматы A0, A1 и A2 реализуются на основе изложенного подхода следующим образом:

```
class A0 : public Auto { 
public: 
   struct IO { 
    virtual Input& x0() = 0;
     virtual Output& z0() = 0; 
     virtual Output& z1() = 0; 
     virtual Output& z2() = 0;
```

```
 virtual Output& zx() = 0; 
   }; 
private: 
   IO& io; 
protected: 
   virtual void execution( State& state ) { 
     switch ( state ) { 
     case 0: 
       io.z0().activity( *this ); 
       io.z1().activity( *this ); 
      if ( io.x0(). is( *this ) )
         state = 1;
       else if ( !io.x0().is( *this ) ) 
          io.z2().jumpAction( *this ); 
       break; 
     case 1: 
       io.zx().action( *this ); 
       break; 
     } 
   } 
public: 
   A0( IO& _io, const string& _instance_name, System& _system ) 
     : Auto( _instance_name, "A0", _system ) 
    , io( \_{io} ) \{\}}; 
class A1 : public Auto { 
public: 
   struct IO { 
    virtual Input& x0() = 0;
     virtual Input& x1() = 0; 
    virtual Input& x2() = 0;
     virtual Output& z3() = 0; 
     virtual Output& z4() = 0; 
     virtual Output& z5() = 0; 
    virtual Output& z6() = 0; 
   }; 
private: 
   IO& io; 
protected: 
   virtual void execution( State& state ) { 
     switch ( state ) { 
     case 0: 
      if ( \text{lio.x0()}.\text{is( *this )} && \text{lio.x1()}.\text{is( *this )} && \text{lio.x2()}.\text{is( *this )}) io.z3().jumpAction( *this ); 
         state = 1;
        } else if ( io.x1().is( *this ) ) { 
          io.z4().jumpAction( *this ); 
         state = 3i } else if ( io.x2().is( *this ) ) { 
          io.z3().jumpAction( *this ); 
         state = 2i } else if ( io.x0().is( *this ) ) 
        {} 
       break; 
     case 1: 
       if ( !io.x0().is( *this ) && !io.x2().is( *this ) ) 
          io.z3().jumpAction( *this ); 
       else if ( io.x2().is( *this ) ) { 
          io.z3().jumpAction( *this ); 
         state = 2i
```
{

```
 } else if ( io.x0().is( *this ) ) 
              state = 0; break; 
           case 2: 
             if ( io.x1().is( *this ) ) { 
               io.z4().jumpAction( *this ); 
              state = 3i } else if ( io.x2().is( *this ) ) 
               io.z3().jumpAction( *this ); 
            else if ( \text{lio.x0}().is( *this ) && \text{lio.x1}().is( *this ) && \text{lio.x2}().is(
*this ) ) {
              io.z3().jumpAction( *this );;
              state = 1;
              } else if ( io.x0().is( *this ) ) 
              state = 0; break; 
           case 3: 
             if ( io.x1().is( *this ) ) { 
               io.z4().jumpAction( *this ); 
              } else if ( io.x2().is( *this ) ) { 
              io.z5().jumpAction( *this );;
              io.z3().jumpAction( *this );;
              state = 2i } else if ( io.x0().is( *this ) ) { 
              io.z5().jumpAction( *this );;
              state = 0; } else if ( !io.x0().is( *this ) && !io.x1().is( *this ) && !io.x2().is( 
*this ) ) {
              io.z6().jumpAction( *this );;
              io.z3().jumpAction( *this );;
              state = 1;
              } 
             break; 
           } 
         } 
      public: 
         A1( IO& _io, const string& _instance_name, System& _system ) 
           : Auto( _instance_name, "A1", _system ) 
          , io( \_{io} ) \{\}}; 
      class A2 : public Auto { 
      public: 
         struct IO { 
           virtual Input& x0() = 0; 
          virtual Input& x2() = 0;
           virtual Output& z7() = 0; 
         }; 
      private: 
         IO& io; 
      protected: 
         virtual void execution( State& state ) { 
           switch ( state ) { 
           case 0: 
             if ( !io.x0().is( *this ) && !io.x2().is( *this ) ) { 
               io.z7().jumpAction( *this ); 
              state = 1;
             } else if ( io.x0().is( *this ) || io.x2().is( *this ) )
             {} 
             break; 
           case 1: 
             if ( io.x2().is( *this ) ) { 
              state = 0;
```

```
\}\}\mathcal{E}public:
  A2( IO& _io, const string& _instance_name, System& _system)
    : Auto( _instance_name, "A2", _system )
    , io( _io ) {}
\};
```
Приведенная реализация классов автоматов изоморфна графам переходов. Завершив построение автоматной части программы, перейдем к реализации ее «контекста», реализующего такие функции, как например, проверка на конец строки:

```
class Data {
  string in;
  string out;
  string buffer;
  string::iterator cursor;
  int nwords;
public:
  Data( const string& _in )
    : in( \mathop{\text{in}} )
    , nwords(0)
    , cursor( in.begin() ) \{\}bool isEnd() { return in.end() == cursor; }
  bool isDigit() { return isdigit( *cursor ) != 0; }<br>bool isSpace() { return isspace( *cursor ) != 0; }
  void forward() { cursor++; }
  void back() { cursor--; }
  void output() { out += *cursor; }
  void push() { buffer += *cursor; }
  void outBuffer() { out = out + buffer; buffer.clear(); }
  void outBufRev() { reverse( buffer.begin(), buffer.end() ); outBuffer(); }
  void incWords() { nwords++; }
  string getOutput() const { return out; }
  int getWordsCount() const { return nwords; }
\};
```
Этот класс не содержит никакой «логики».

Теперь рассмотрим класс MySystem (потомок класса stool::System) - часть инфраструктуры системы. Этот класс создает и связывает между собой автоматы, входные и выходные воздействия, а также контекст:

```
class MySystem : public System, public A0::10, public A1::10, public A2::10 {
 Data data;
 bool stopped;
 DECLARE_AUTO(A0, i0, *this, *this);
 DECLARE_AUTO(A1, i1, *this, *this);
 DECLARE_AUTO(A2, i2, *this, *this);
 DECLARE_FUNC_INPUT (x0, bind(&Data::isEnd,
                                                   ref( data) ), *this );
 DECLARE_FUNC_INPUT (x1, bind(&Data::isDigit, ref(data)), *this);
 DECLARE_FUNC_INPUT (x2, bind(&Data::isSpace, ref(data)), *this);
 DECLARE_AUTO_OUTPUT( z0, i1(), *this );
 DECLARE_AUTO_OUTPUT( z1, i2(), *this );
 DECLARE_FUNC_OUTPUT(z2, bind(&Data::forward, ref(data)), *this);
 DECLARE_FUNC_OUTPUT(z3, bind(&Data::output, ref(data)), *this);<br>DECLARE_FUNC_OUTPUT(z4, bind(&Data::push, ref(data)), *this);
```

```
 DECLARE_FUNC_OUTPUT( z5, bind( &Data::outBufRev, ref( data) ), *this ); 
  DECLARE_FUNC_OUTPUT( z6, bind( &Data::outBuffer, ref( data) ), *this ); 
  DECLARE_FUNC_OUTPUT( z7, bind( &Data::incWords, ref( data) ), *this ); 
  DECLARE_FUNC_OUTPUT( zx, bind( &MySystem::stop, ref( *this) ), *this ); 
protected: 
  virtual void stop() { stopped = true; } 
public: 
  MySystem( const string& _in, Factory& _factory ) 
     : System( _factory ) 
     , data( _in ) 
     , stopped( false ) {} 
  void run() { 
     while ( !stopped ) 
       getChangeServer().start( i0() ); 
   } 
  const Data& getData() const { return data; } 
};
```
Также, в инфраструктуру входит объект, реализующий протоколирование:

```
class LogSystem : public AutoEventSync { 
   int change_number; 
   ostream& stream; 
public: 
   LogSystem( Lockable& _locakble, ostream& _stream ) 
     : AutoEventSync( _locakble ) 
     , change_number( 0 ) 
     , stream( _stream ) {} 
   void preamble() { 
    stream << ++change_number << ".\t";
   } 
   void onEvent( const Event _event, const AutoEventSync::EventItem& _item ) { 
    Lock lock( *this );
     switch ( _event ) { 
     case AutoEventSync::E_AFTER_STATE_CHANGED: 
       preamble(); 
       stream << "автомат " 
         << _item.getStateEventData().state.getAuto().getInfo().getInstanceName() 
        << "(" <<_item.getStateEventData().state.getAuto().getInfo().getClassName() 
        << ")" << " перешел в состояние: " << _item.getStateEventData().state
         << " (старое состояние: " << _item.getStateEventData().old_state << ")" 
         << "." << std::endl; 
       break; 
     case AutoEventSync::E_AFTER_INPUT_CHECKED: 
       preamble(); 
       stream << "опрошено входное воздействие " 
         << _item.getInputResultEventData().input.getName() 
         << ", результат: " << _item.getInputResultEventData().result 
         << "." << std::endl; 
       break; 
     case AutoEventSync::E_AFTER_OUTPUT_ACTIVATED: 
       preamble(); 
       stream << "выполненно выходное воздействие " 
         << _item.getOutputEventData().output.getName() << "." << std::endl; 
       break; 
     case AutoEventSync::E_AFTER_EXCEPTION: 
       preamble(); 
       std::exception* ex = _item.getExceptionEventData().exception; 
       if ( ex )
```

```
stream << "возникло исключение: " << ex->what();
      e]se
        stream << "возникло неизвестное исключение";
      stream << std::endl;
      break;
    \}\}\};
```
При этом, функция *main* реализуется следующим образом:

```
int main()
 const int INPUT SIZE = 256;
 char input [ INPUT SIZE + 1 ];
 cout << "input string: ";
 cin.getline( input, INPUT_SIZE );
 Factory factory;
 ofstream log stream("log.txt");
 LogSystem log( factory.makeLockable(), log_stream );
 MySystem system( input, factory );
 system.getAutoEventService().inject( log );
 system.run();
 cout << "output: " << system.getData().getOutput() << endl;
 cout << "words count: " << system.getData().getWordsCount() << endl;
 cout << "press any key...";
 getch();
 return 0;
\mathcal{E}
```
### Выводы

Как следует из рассмотренного примера, его реализация практически не содержит никакой «лишней информации» (кроме протоколирования). В реальных системах объем кода, обеспечивающего протоколирование, существенно меньше по сравнению с размером кода остальной части системы.

Отметим, что предложенный подход позволил устранить недостатки SWITCHтехнологии, перечисленные во введении.

# **Литература**

- 1. *Сацкий С.* Дизайн шаблона конечного автомата на С++ //RSDN Magazine. 2003. N<sup>o</sup> 1.
- 2. *Буч Г., Рамбо Д., Джекобсон А.* Язык UML. Руководство пользователя. М.: ДМК, 2000.
- 3. *Любченко В.С.* О бильярде с Microsoft Visual C++ 5.0 //Мир ПК. 1998. № 1
- 4. *Шалыто А.А., Туккель Н.И.* Танки и автоматы //BYTE/Россия. 2003. № 2. <http://is.ifmo.ru> (раздел «Статьи»).
- 5. *Туккель Н.И., Шалыто А.А.* Система управления танком для игры Robocode. Объектно-ориентированное программирование с явным выделением состояний. <http://is.ifmo.ru> (раздел «Проекты»).
- 6. *Шалыто А.А., Туккель Н.И.* Программирование с явным выделением состояний // Мир ПК. 2001. № 8, 9. <http://is.ifmo.ru>(раздел «Статьи»).
- 7. *Шалыто А.А., Туккель Н.И.* Реализация автоматов при программировании событийных систем //Программист. 2002. № 4. <http://is.ifmo.ru> (раздел «Статьи»).
- 8. *Шалыто А.А.* SWITCH-технология. Алгоритмизация и программирование задач логического управления. СПб.: Наука, 1998.
- 9. *Шалыто А.А.* Технология автоматного программирования //Мир ПК. 2003. № 10
- 10.*Гамма Э., Хелм Р., Джонсон Р., Влиссидес Дж.* Приемы объектноориентированного проектирования. Паттерны проектирования. СПб.: Питер, 2001.